## SIGN IN/OUT SHEET FOR COMPUTER USERS **APPENDIX 2.3**

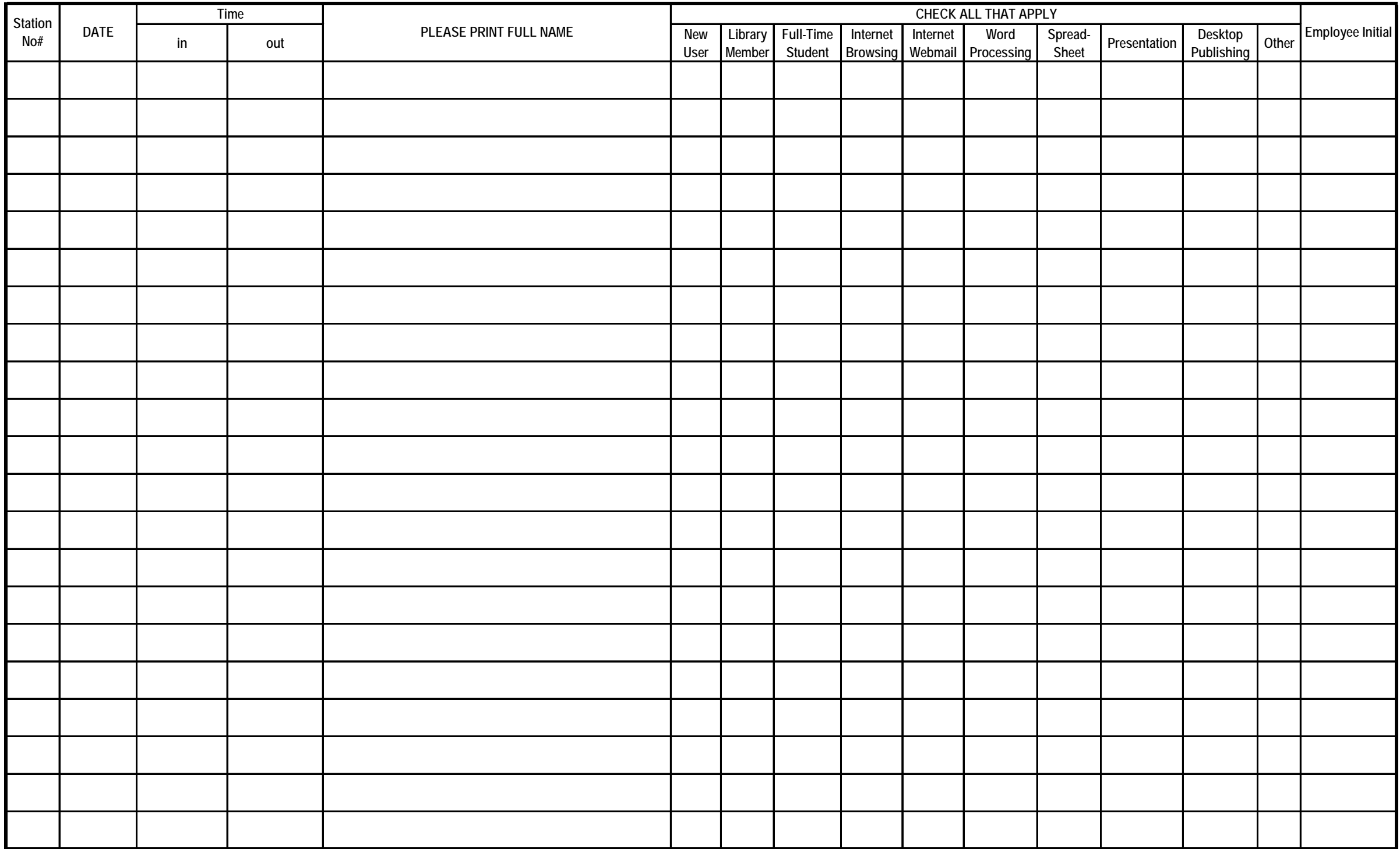